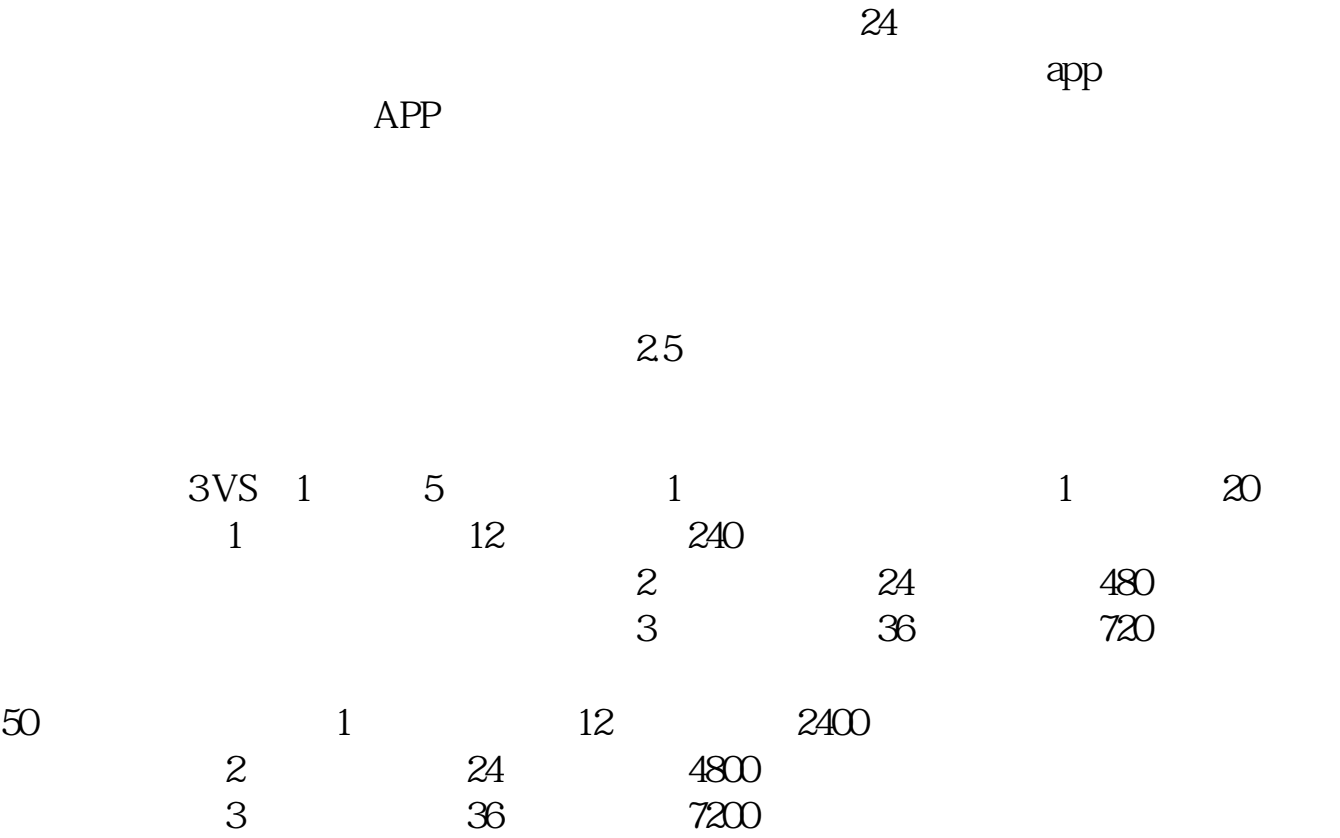

**有以下两种开户方式肺炎期间股票交易怎么开户-鸿良网**

 $50$ 

 $\rm J\!R\_xwt$ 

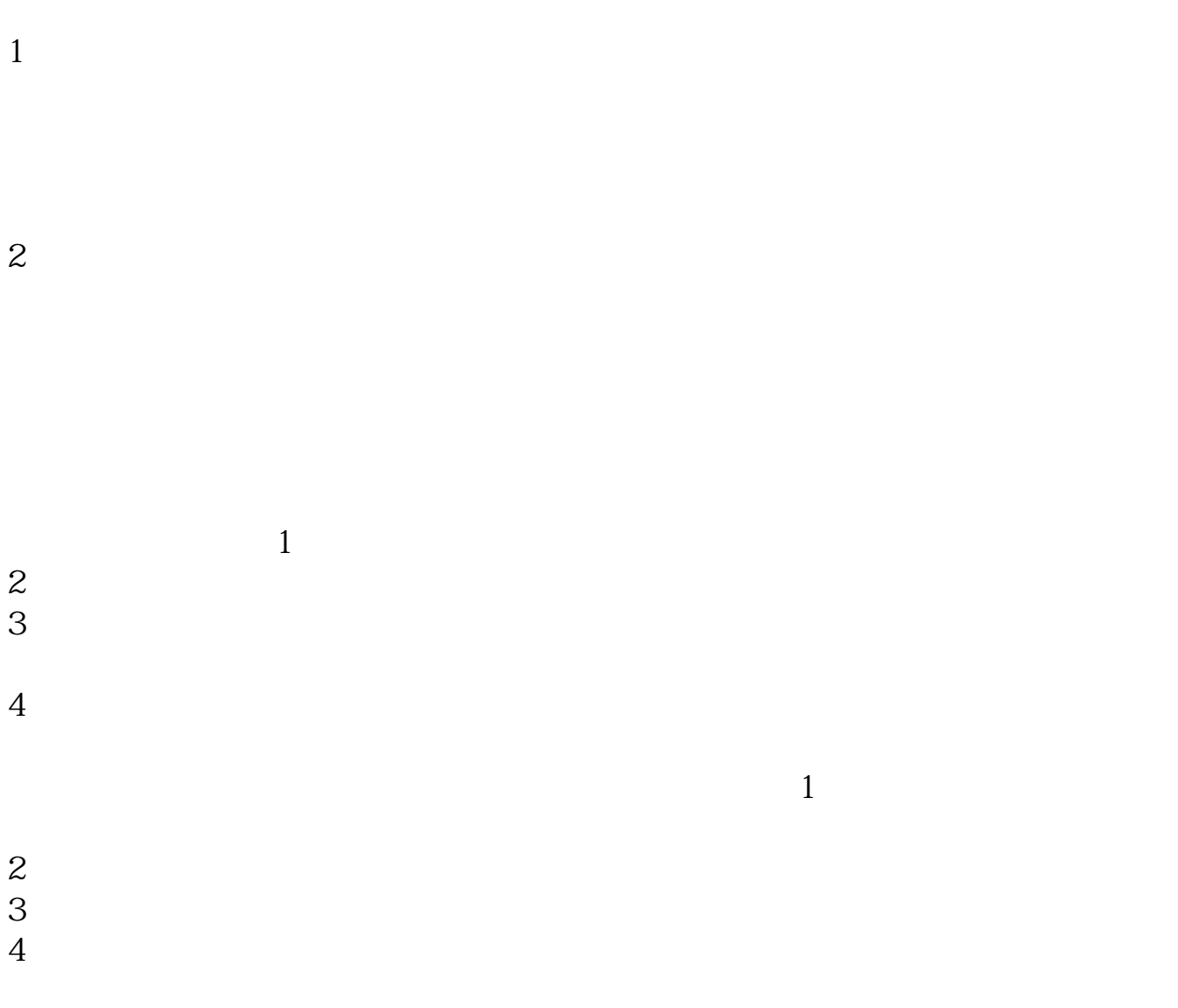

 $\mathsf{A}$ 

 $\mathbf B$ 

 $\mathbb C$ 

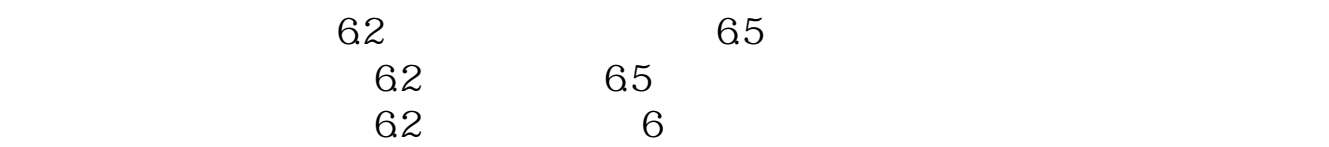

 $APP$ 

.pdf .doc <mark>。这个地方的人都是不开户的人都是不开户的人</mark>,就是我们的人都是不开户的人。

http://www.83717878.com/book/11309131.html